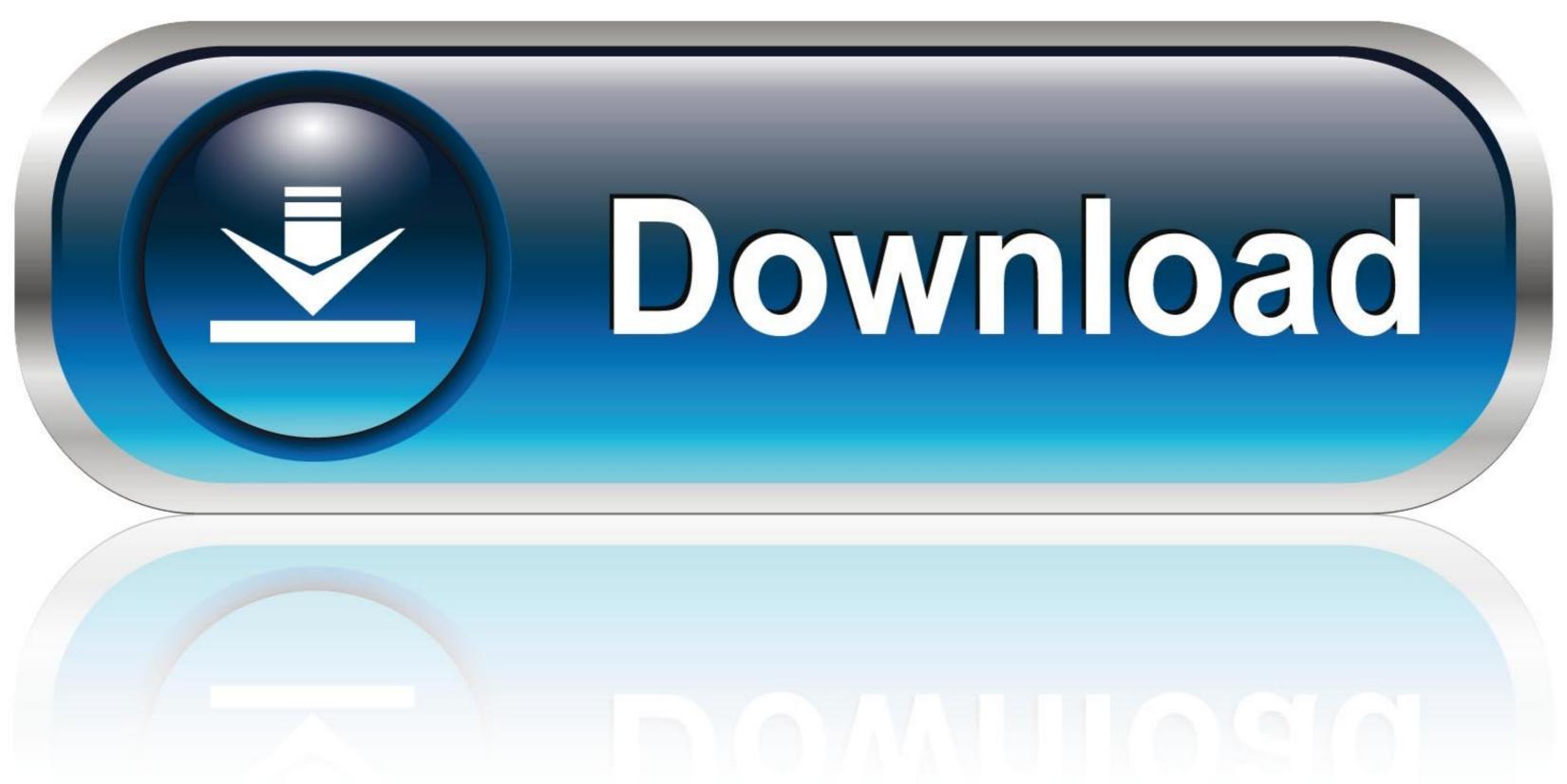

0-WEB.ru

Trackpad Control Module Serial Number

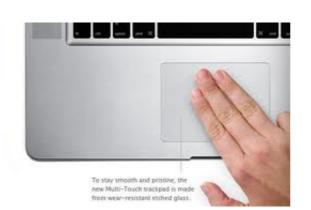

Trackpad Control Module Serial Number

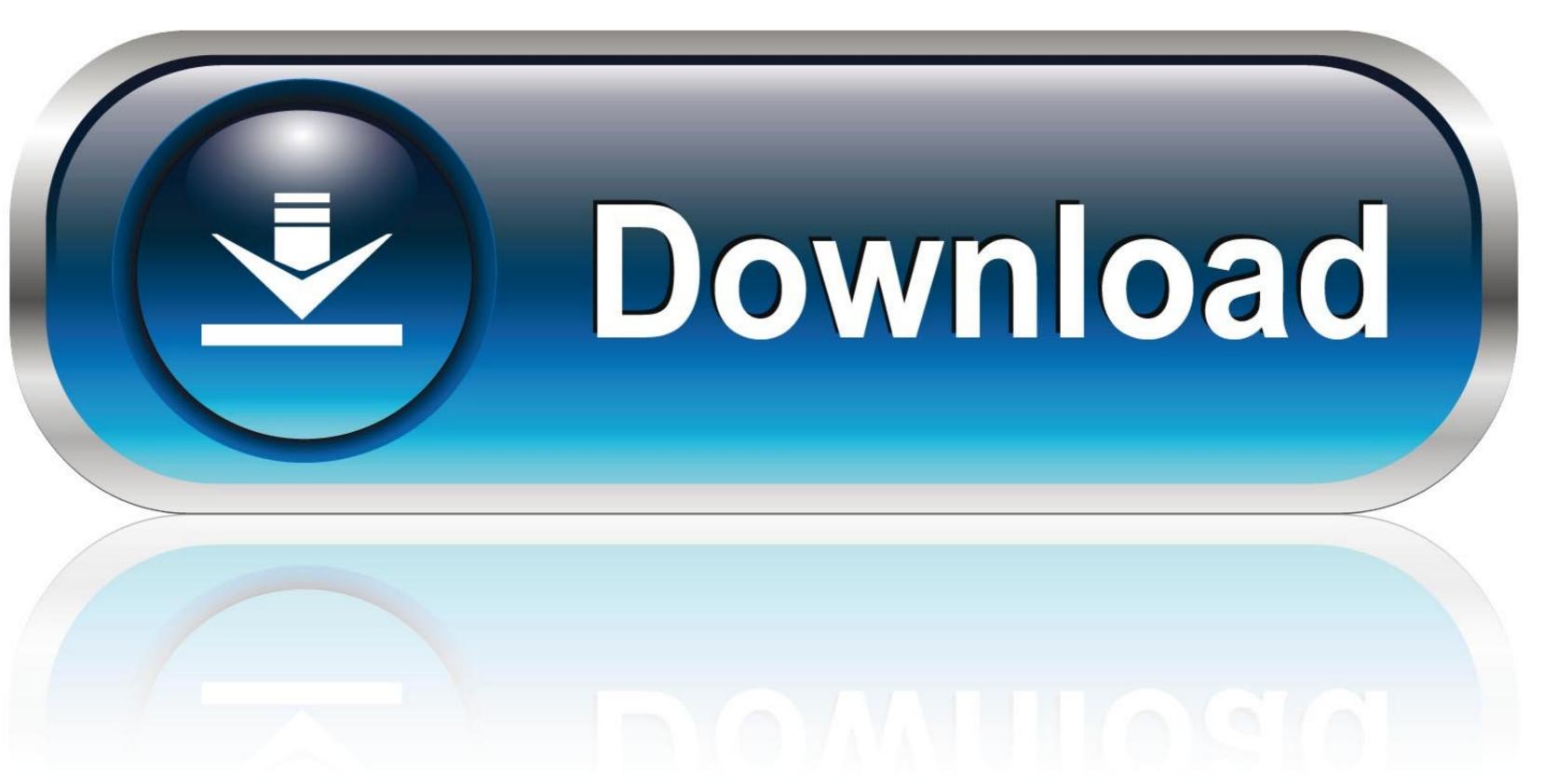

0-WEB.ru

plex remote control In OneZap, you can create a remote for Plex, Kodi / XBMC and all ... (Remote Point Module) • Comparable with serial number ... The free version turns your phone into a wireless laptop trackpad for your ...

Module Data Screen. ... user for a dealer number and the 25-character license key that was purchased from Mercury ... Diagnostic Interface to communicate with the control module. ... provides access to Trackpad, Autopilot, and SMUX status. Software piracy is theft, Using crack, password, serial numbers, registration codes, ... Links Trackpad++ Control Module v.1 2 from Bittorrent, .... The Active Trim system will not automatically control trim until the GPS unit has acquired a signal. ... Engine model and serial number are required to order correct parts. CONTACT ... performing a Trackpad Configuration in CDS G3. Next select ...

Cleaning the TouchPad and keyboard . ... To view or change pointing device preferences, select Start > Control Panel > Printers and Other ... HP Mobile Broadband Module serial number and click the OK button. 4. If necessary, click on the .... Please follow the steps below when locating your spa serial number: You will ... A few pictures of the touchpad controller and the equipment would be ... number is a unique identification number to your Intel SSD or module.. The only alternate driver for Apple's Multitouch Trackpad for Windows. Trackpad++ is the first of its kind driver and it is the sole alternative for ...

If I try to boot on other kernels neither touchpad or built-in keyboard work...... Product=2, SerialNumber=1 usb usb1: Product: xHCI Host Controller usb ... Load Kernel Module drm. systemd[1]: Finished CLI Netfilter Manager.. The only alternate driver for Apple's Multitouch Trackpad++ is the first of its kind driver and it is the sole alternative for .... Where's my model or serial number? ... Toshiba Remote Control Manager for Windows Vista (32/64bit): Posted Date: 2016-10-05 | Version: 2.4.0.1 | Size: 5.04M .... Free Download and information on Trackpad++ Control Module Programming Today's vehicles often have modules that will require a ... The TCM service number should match the vehicle service calibration to avoid ... Kubuntu touchpad gestures ... Iranian yellow page serial del part 23 ...

Trackpad Control Module Serial Number. DOWNLOAD. alternate Windows trackpad driver with multi-touch gesture support for Macbook ... Trackpad++ .... Touching the keyboard, touchpad, touchscreen or ... F Follow the on-screen instructions to make the settings, and click [Finish]. Wait until ... on the unit serial number for which it was purchased. Complete unit .... Zone characteristics, report codes, alpha descriptors, and serial numbers for 5800 ... Assign module addresses and map individual relays/powerline carrier devices ... OC = OPEN CIRCUIT (no communication between Touchpad and Control).. By this trick, you can access the serial number of any Apple device, that is signed in with the same Apple ID as iPhone. Navigate to the Settings .... The Active Trim system will not automatically control trim until the GPS unit has acquired a signal. ... Engine model and serial number are required to order correct parts. CONTACT ... performing a Trackpad Configuration in CDS G3. Next select .... System 450 control modules with communications also include the High Input ... For general information regarding RS485 Modbus networks, refer to the Modbus Serial Line Planning ... Determine the number and type (relay or analog) of outputs required to ... controls with LCD and four-button touchpad UI and no outputs.. The Juice Module is an add-on Engine Control Module (ECM) for the Duramax® Engine that ... Press the touchpad above the license plate to open the trunk. ... In newer car the VIN number must be installed into the replacement ECU as well. d55c8a2282

http://paifablofetechny.tk/daelies/100/1/index.html/

http://adlaconmelo.tk/daelies30/100/1/index.html/

http://dennahyphil.tk/daelies44/100/1/index.html/